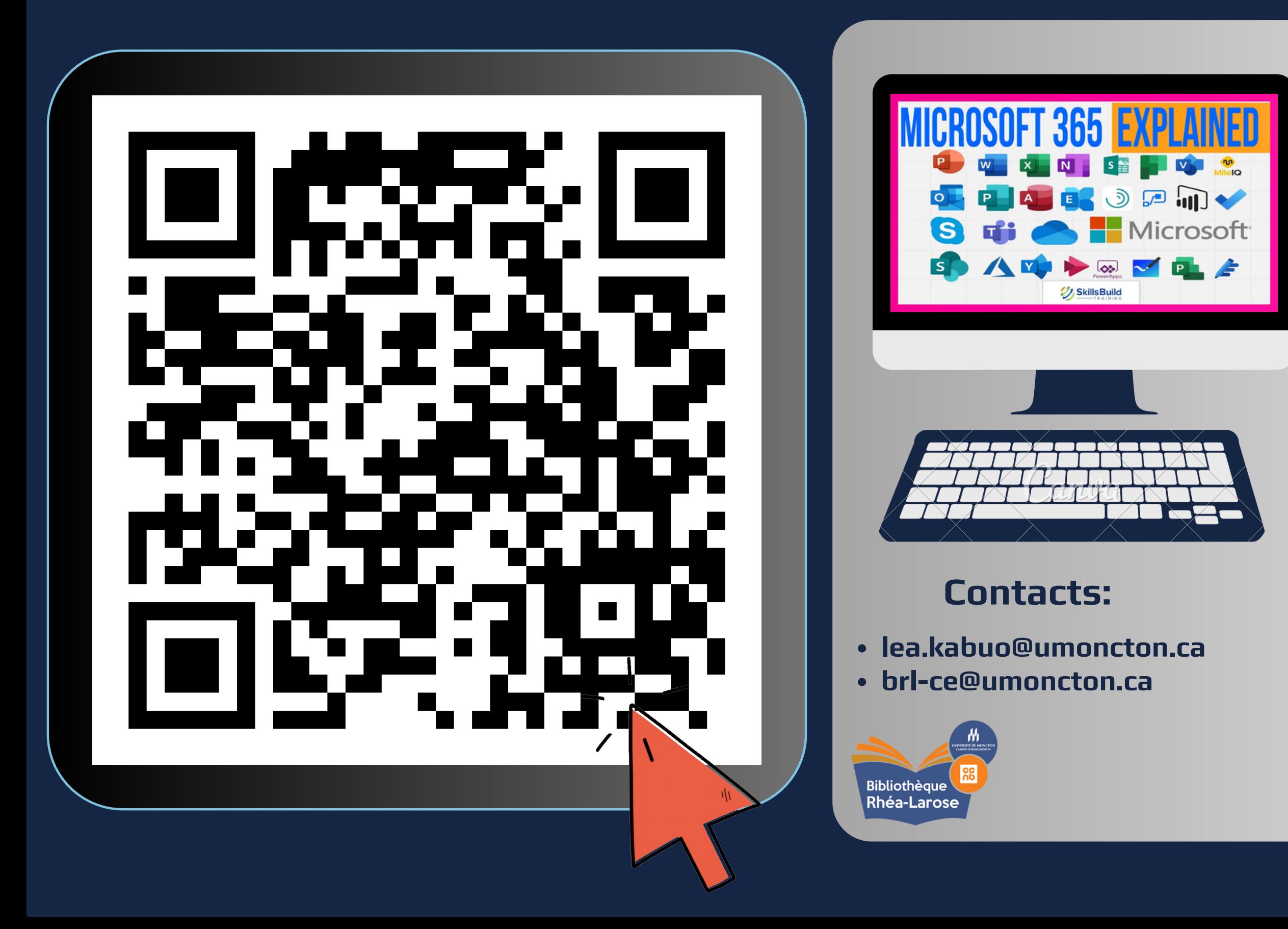

*Je suis un(e) nouvel(le) étudiant(e), je ne sais pas comment utiliser Clic et comment naviguer sur le site de l'université.*

*Je suis inscrite dans mes cours , mais je ne retrouve pas le lien teams pour me connecter à l'heures du cours.*

*Je ne sais pas comment et où pour imprimer mes documents. Est ce que je peux le faire avec mon ordinateur?*

*J'ai une présentation à exposé devant la classe. Je ne sais pas appliquer la mis en forme et numéroter les pages.*

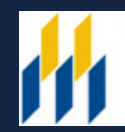

*Ah. Je me demande s'il y a vraiment un moyen de stocker mes données si jamais je perd mon ordinateur .*

*Je trouve que la version payante de Microsoft 365 , est ce que je dois payer en tant qu'étudiant(e) ?*

## **Nous sommes là pour répondre à vos questions et bien plus encore**

## **Service d'aide aux compétences numériques**